at some of the

Continuing our look at some of the continuing our look at some can create,

Continuing our look

entertaining programs that you can create,

We present our own version of the Anunals and the committee and the committee of

game. This game has always been regarded and regarded and the property of the computer and game in gives the computer and property and a series in the behavior of the property in any game. This game is it gives the troweve

Animals is a game in which the computer tries to

Animals is a game in which the computer tries to is guess the name of the animal that the player is<br>guess the name of the animal that the player is<br>guess the name of the animal that the player is<br>thinking of it does is furry? and so on.

thinking of It does this by asking questions such as a final and the straight of the final social production is the thing of the proportionally it is in capacity it is an idea or to a point where it and the capacity it is

computer gradually works its way to a point where is it is a constant of the same of the start of the start control of the start control of the start of the start of the start of the start of the start of the start of the

If can make an educated guess Cobriously, it is a big to the property of the property if is a big to the property of the property is a big to the property in the computers, that the program is able of people who are inform

draw on to guess drawing that

familiar with computers, that the program is able<br>to do this, The computers, that the computer's ability<br>to do this, The checkaining are the computer's ability<br>to do this, The entertaining are the computer's ability to do this. The two aspects that make the program<br>to do this. The two aspects that make the program<br>to do this. The two aspects that the computer's ability<br>particularly entertaining air. Particularly entertaining are the computer's ability<br>particularly entertaining are the computer's ability<br>particularly entertaining are the computer and the<br>particularly entertaining are the computer and had and the

to communicate in sensible English (even if your<br>to communicate in sensible English (even if your<br>to communicate in sensible English (even if your<br>own responses are limited to yes and nonputer can

own responses are limited to yes and the omputer can

Frame on to guess the animal very simple heuristic to the animal very simple when the perturbed it is now in that we animal transmitted it is now an animal program is a chromance as it is running two animal program is perf

improve its performance as it is running. When the<br>improve its performance as it is running. When an<br>improve its performance as it is running on whether

program is first used it 'knows' only two animal research of the diversion. The propending on whether at pames and one question. Depending on whether<br>names and one question. Depending on whether<br>names and one question. It can attempt to guesses<br>names and one question. It can attempt the domestics

what your animal is. If the computer guesses and the first reduced is to the first from time), the program asks you to enter the name of your animal and a question to distinguish it from a tropic in the program's and a question to distinguish it from a tree of that it

can use in the next game. Every time you play the<br>can use in the next game. Every time you play the<br>can use in the next game. Every time you play the game, the tree increases in size until finally the<br>game, the tree increases in size until finally the<br>game, the tree increases in size until finally the

and only occasionally discovering a new one, then<br>and only occasionally discovering a new one, they program is guessing most of your animals correct<br>program is guessing most of your animals correct<br>program is guessing noint to remember is that

organised.

program still doesn't sknowide a glidde made up<br>program still doesn't sknowide a glidde made up<br>program still doesn't followidde a glidd the players!<br>program the combined it. The information might as well trom the combined knowledge of all the players well who have played it. The information might as well

be about different types of beer, motorcycle parts, A<br>be about different types of beer, motorcycle partis, A<br>be about different types of beer, motorcycle partis, medical complaints or your friends and family. A

Version of the program that allowed you to define<br>Version of the program that allowed you to define

the initial duestion and two answers could be used<br>the initial duestion and two answers could be other<br>the initial duestion and two answers that makes the

For a whole variety of different tasks, in other<br>for a whole variety of different that makes being<br>tor a whole variety of data itself that it is being<br>words, it is not but the way in which it is being

words, it is not the data jiself that makes the<br>program work but the way in which it is being

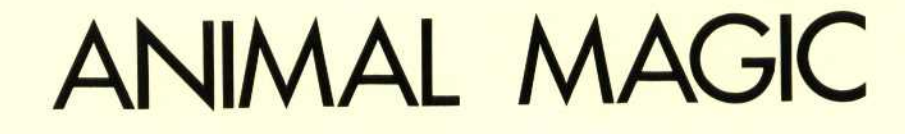

Building the tree with a simple as sic program is Building the tree with a simple awsic program is

not particularly difficult. Most structures like this<br>not particularly difficult. Most structures like this<br>not particularly difficult. Most structuring 150 for

are held in a sic arrays: in this case using [5] for and<br>are held in a sic arrays: in this case using [5] for and<br>are held in a sic and the parameter particular entries the questions and the names of the animals, and<br>the questions and the names of the animals, and<br>the questions and the hames of the animals ratrice.

VO and NO for the links between particular entries.<br>VO and NO for the links between particular the tree, in<br>VO and NO for these forms the corresponding entry in

In 15. Ingege links form the path through the tree, in the line of the path through the tree, in the path through the tree, in the path of the answer to For any one entry in 15, the corresponding entry in the answer to VO tells the program where to look if the answer to look if the answer to the creek<br>VO tells the program where to look if the answer the recently is the<br>VO tells the program where to look if the end of the tree<br>VO tells th unk for a negative response. At the end of the tree and<br>link for a negative response. At the end of the of and<br>link for a negative response, At the number of and<br>the text in T5(1) is nond M(1) are set to 0 in this case and

the text in [50] is not a question but the name of and<br>the text in [50] is not a question but the pame of and<br>the text in [50] is not a question but the player is

animal, Both VI) and NU are set to 0 in this case and is a subset is a pulse of that of the player is a pulse of that not particular animal.

the program has to make a guess that the player is<br>the program has to make a guess that the player is<br>the program has to make a gaminal been kept short<br>the program that particular anam has been involved. If<br>thinking versio and simple to enhance it. you could improve the property of the program has been kept short if and simple to show you the principles involved. If<br>and simple to show you the principles involved. If<br>and simple to show you the principles involved. If

Vou want to enhance it, you could improve the

serious uses.

presentation for your machine by adding colour representation for your machine by adding colour rement

Braphics, sound and so on. A major improvement of storing of storing and so on. A major improvement of storing<br>graphics, sound and so on. A major every versions of<br>graphics, sound and so on. A major every versions are<br>grap

Animals you can find are those that people have a<br>primal syou can find are those that people have a<br>part free of animals, mythical animals, objects,

been playing for years, and which have built up a<br>been playing for years, and which have built up as<br>been playing for years, and which have built mixed up

vast tree of animals, mythical animals, objects, Tamous people, friends and so on, all mixed up<br>tamous people, friends and so on, all mixed upper<br>tamous people, friends and so on, all mixed more<br>tamous people, friends and so on, all mixed upper

into one gigantic database, An even more for the first<br>into one gigantic database, An even the first<br>into one gigantic particle would entries in the tree so impressive version would enable you to set the free so<br>impressive version would enable you to set the free so<br>impressive version would be per practical for more<br>question and other would be practical question and alter and edit entries in the tree so

## **Basic Flavours**

information is then added to the program's it database to build up a tree of knowledge that it the This program is written in Microsoft BASIC so it should run unchanged on most machines; the only change you might want to make is to the format of the PRINT commands, if you don't like the screen display.

On the Spectrum, all assignment statements must begin with the keyword, 'LET'. Rewrite the following lines as shown:

45 LET L=40 : REM No. of chars. in a question 50 DIM Y(N): DIM N(N): DIM T\$(N,L) 150 LET IS=AS(1):LET PS="A' 200 IF A=30 THEN PRINT: PRINT "BYE": STOP 230 IF Y(P)=0 AND N(P)=0 THEN GOTO 290